# **Azienda Ospedaliero Universitaria**

Sede legale: Via Ospedale 54 – 09124 Cagliari

Tel 070/6092343 – Fax 070/6092344 – Codice Fiscale e Partita IVA 03108560925

**www.aoucagliari.it** 

**Codice CIG 56469667C1**

## **PROCEDURA APERTA PER FORNITURA di APPARECCHIATURE ARREDI E GESTIONE IN "SERVICE" DELL'UNITÀ OPERATIVA COMPLESSA DI CARDIOLOGIA**

**CAPITOLATO SPECIALE** 

#### **INDICE**

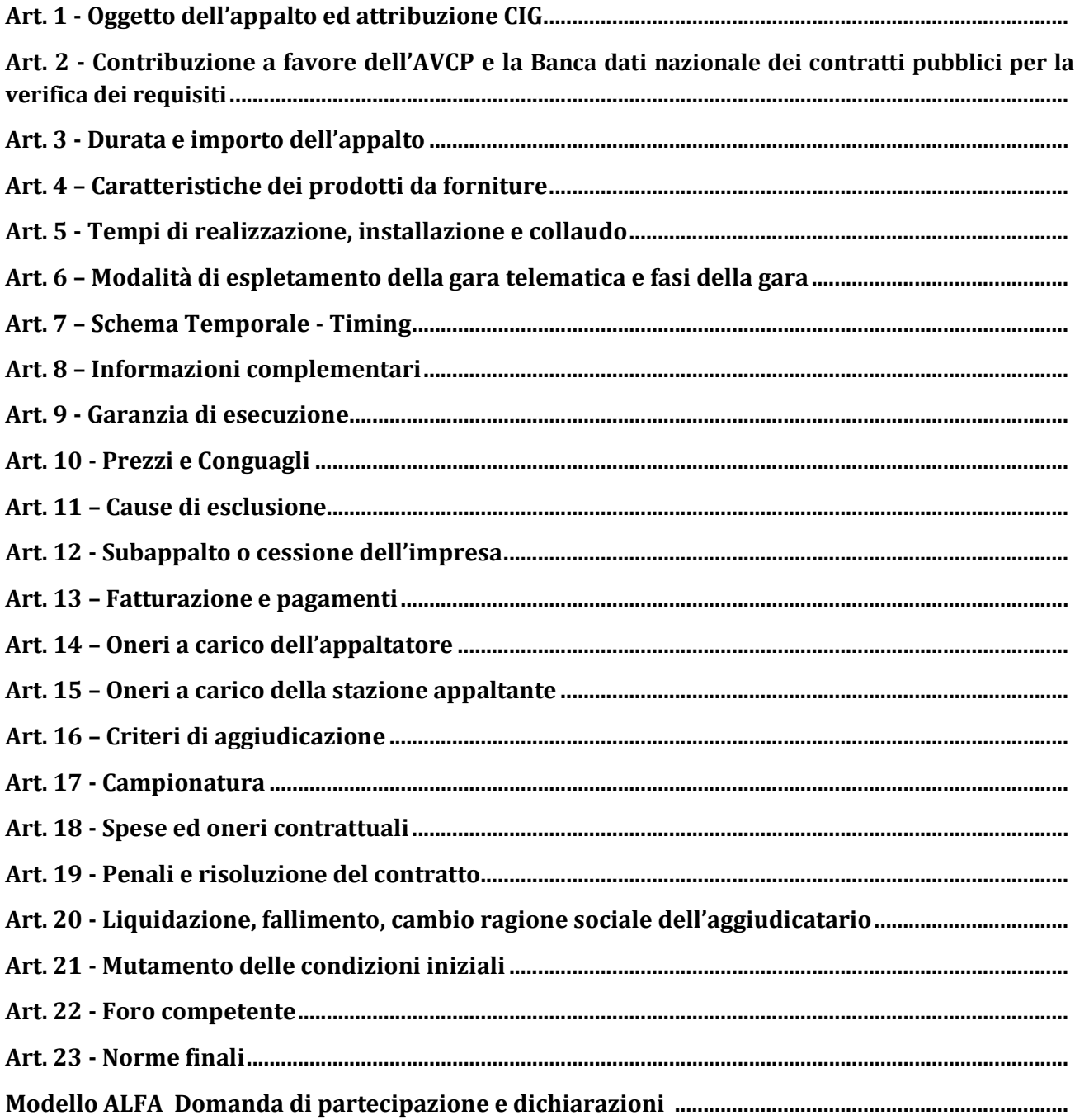

#### **Art. 1 - Oggetto dell'appalto ed attribuzione CIG**

**1.1** Il presente capitolato ha per oggetto la fornitura di apparecchiature, arredi e la gestione in "service" dell'Unità Operativa Complessa di Cardiologia, negli ambienti individuati al piano 1° quota 3,50 ed al piano 2° quota 7,00 del Padiglione N (su una superficie complessiva di circa 500 mq), come evidenziato nell'area tratteggiata nella planimetria allegata (Allegato D).

#### **Per tutto ciò che comprende la realizzazione del Service si rimanda interamente al Capitolato Tecnico.**

**1.2** Il CIG attribuito alla presente procedura è il n. **56469667C1**

#### **Art. 2 - Contribuzione a favore dell'AVCP e la Banca dati nazionale dei contratti pubblici per la verifica dei requisiti**

L'art. 6-bis del D.Lgs. n. 163/2006 e s.m.i., così come introdotto dall'art. 20, comma 1, lettera a), della legge 4 aprile 2012 n. 35, prevede che la documentazione comprovante il possesso dei requisiti di carattere generale nonché di carattere tecnico organizzativo ed economico-finanziario per la partecipazione alle procedure ad evidenza pubblica debba essere acquisita attraverso la Banca dati nazionale dei contratti pubblici (di seguito, per brevità, BDNCP) gestita dall'Autorità per la Vigilanza sui Contratti Pubblici (di seguito, per brevità, AVCP).

In attuazione a quanto previsto dal suindicato art. 6 bis del D.Lgs 163/2006 e s.m.i. l'AVCP ha emesso la Deliberazione n. 111 del 20 dicembre 2012 con la quale vengono, tra l'altro, individuati "i dati concernenti la partecipazione alle gare e la valutazione delle offerte da inserire nella BDNCP al fine di consentire alle stazioni appaltanti/enti aggiudicatori di verificare il possesso dei requisiti degli operatori economici per l'affidamento dei contratti pubblici".

L'art. 9 della suindicata Deliberazione, così come modificata dalla comunicazione del Presidente del 12 giugno 2013, prevede che l'obbligo di procedere alla verifica stessa attraverso l'utilizzo del sistema AVCPASS decorre "Dal 1°marzo 2013 per tutti gli appalti (lavori/servizi/forniture) di importo a base d'asta pari o superiore a  $\epsilon$  40.000,00, con esclusione di quelli svolti attraverso procedure interamente gestite con sistemi telematici, sistemi dinamici di acquisizione o mediante ricorso al mercato elettronico, nonché quelli relativi ai settori speciali; in via transitoria, fino al 31 dicembre 2013, le stazioni appaltanti/enti aggiudicatori per tali appalti possono continuare a verificare il possesso dei requisiti degli operatori economici secondo le previgenti modalità".

Ciascun Concorrente, potrà registrarsi al Sistema AVCpass secondo le indicazioni operative per la registrazione nonché i termini e le regole tecniche per l'acquisizione, l'aggiornamento e la consultazione dei dati presenti sul sito: www.avcp.it.

L'operatore economico, effettuata la suindicata registrazione al servizio AVCPASS e individuata la procedura di affidamento cui intende partecipare, ottiene dal sistema un "PASSOE"; lo stesso dovrà essere inserito nella busta A contenente la documentazione amministrativa.

In adempimento a quanto previsto dall'art. 6 bis del D.Lgs 163/2006 e s.m.i., nonché dalla Deliberazione dell'AVCP n. 111 del 20 dicembre 2012, la Stazione Appaltante si riserva di procedere alla verifica circa il possesso dei requisiti inerenti la presente iniziativa tramite la BDNCP.

Si segnala che, nel caso in cui partecipino alla presente iniziativa concorrenti che non risultino essere registrati presso il detto sistema, la Stazione Appaltante provvederà, con apposita comunicazione, ad assegnare un termine congruo per l'effettuazione della registrazione medesima.

Si evidenzia, infine, che la mancata registrazione presso il servizio AVCpass, nonché l'eventuale mancata trasmissione del PASSOE, non comportano, di per se e salvo quanto oltre previsto, l'esclusione dalla presente procedura.

L'assenza di PASSOE nella documentazione amministrativa non determina esclusione dalla gara tuttavia la Stazione Appaltante concederà un congruo termine al concorrente per iscriversi all'AVCPASS e acquisire il PASSOE in quanto alla Stazione Appaltante è concesso solo l'utilizzo della BDNCP per la verifica dei requisiti.

Sono consentite le seguenti modalità di pagamento della contribuzione dovuta all'Autorità di Vigilanza pari a € 500,00:

• online mediante carta di credito dei circuiti Visa, MasterCard, Diners, American Express. Per eseguire il pagamento sarà necessario collegarsi al "Servizio riscossione" e seguire le istruzioni a video oppure l'emanando manuale del servizio.

• in contanti, muniti del modello di pagamento rilasciato dal Servizio di riscossione, presso tutti i punti vendita della rete dei tabaccai lottisti abilitati al pagamento di bollette e bollettini.

La ricevuta dovrà essere allegata in originale alla documentazione amministrativa o nel caso fosse una copia deve essere accompagnata dall'attestazione di copia conforme all'originale.

Per i soli operatori economici esteri, sarà possibile effettuare il pagamento anche tramite bonifico bancario internazionale, sul conto corrente bancario n. 4806788, aperto presso il Monte dei Paschi di Siena (IBAN: IT 77 O 01030 03200 0000 04806788), (BIC: PASCITMMROM) intestato all'Autorità per la vigilanza sui contratti pubblici di lavori, servizi e forniture. La causale del versamento deve riportare esclusivamente il codice identificativo ai fini fiscali utilizzato nel Paese di residenza o di sede del partecipante e il codice CIG che identifica la procedura alla quale si intende partecipare.

In caso di partecipazione di concorrenti con idoneità plurisoggettiva (R.T.I., consorzio ordinario, GEIE) il versamento è unico e la documentazione attestante l'avvenuto pagamento deve essere presentata dall'impresa mandataria.

#### **Art. 3 - Durata e importo dell'appalto**

**3.1** Il contratto di appalto avrà durata pari a **6** (sei) anni a decorrere dal giorno successivo la data di collaudo delle opere e delle apparecchiature; con opzione di rinnovo per 3 anni.

**3.2** Tra la data della stipula del contratto, che seguirà nei termini di cui al D.lgs 163/2006 e successive modificazioni e integrazioni, alla delibera di aggiudicazione definitiva, e la data del collaudo di cui all'art. 3.1, l'Azienda Ospedaliero Universitaria qualora lo ritenesse conveniente, potrà iniziare la fornitura dei prodotti di cui all'art. 1.4 commi 1 e 2. In tal caso la ditta aggiudicataria si impegna ad acquistare i prodotti che costituiscono i kit procedurali, il cui ordine di acquisto sia precedente di almeno 60 giorni dalla data di entrata in vigore del presente accordo e comunque con vita residua non inferiore a sei mesi ai prezzi d'acquisto della Stazione Appaltante, al netto dell'IVA.

**3.3** La ditta aggiudicataria avrà l'obbligo, in caso di richiesta da parte dell'Azienda Ospedaliero Universitaria, di prorogare il contratto alle condizioni convenute per ulteriori 180 giorni dalla scadenza del contratto al fine di consentire l'espletamento della nuova procedura di affidamento.

**3.4** É facoltà dell'Azienda Ospedaliero Universitaria di procedere al rinnovo del contratto per ulteriori 36 mesi, fatta salva la facoltà di cui al precedente punto.

**3.5** L'importo contrattuale annuo presunto dell'appalto è di € **2.400.000,00** IVA esclusa.

I costi totali della sicurezza non soggetti a ribasso sono pari a:

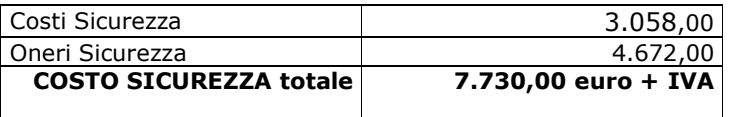

#### **Art. 4 – Caratteristiche dei prodotti da fornire**

Dispositivi medici, Apparecchiature e arredi si rimanda al capitolato tecnico e ai suoi allegati.

## **Art. 5 - Tempi di realizzazione, installazione e collaudo**

Si rimanda al capitolato tecnico e ai suoi allegati.

## **Art. 6 –Modalità di espletamento della gara telematica e fasi della gara**

#### **6.1) Definizioni utili per la procedura telematica – glossario**

Si riporta di seguito il significato dei principali termini indicati nei successivi articoli:

**Abilitazione:** risultato del procedimento che consente l'accesso e la partecipazione degli Operatori Economici abilitati al sistema informatico, ai sensi del DPR n.207/2010, per lo svolgimento della gara telematica.

**Account:** insieme dei codici personali di identificazione costituiti dal User ID e codice PIN, che consentono alle imprese abilitate l'accesso al sistema e la partecipazione alla gara telematica.

**Firma digitale:** è uno dei requisiti che l'offerta deve possedere per essere giuridicamente rilevante e per garantirne inviolabilità/integrità e provenienza. È il risultato della procedura informatica (validazione) basata su certificazione qualificata rilasciata da un certificatore accreditato e generata mediante un dispositivo per la creazione di una firma sicura come disciplinata dal D.Lgs. 82 del 7.03.2005 (codice dell'amministrazione digitale).

La firma digitale si basa su un sistema cosiddetto a "chiavi asimmetriche", ossia due serie di caratteri alfanumerici, appositamente generati dal sistema: una chiave è conosciuta dal solo firmatario (chiave segreta), l'altra conoscibile da chiunque (chiave pubblica). La chiave segreta è necessaria alla sottoscrizione dei documenti. La chiave pubblica è necessaria alla verifica della effettiva provenienza del documento dal titolare. La sicurezza di un simile sistema risiede nel fatto che ad ogni chiave pubblica corrisponde una sola chiave segreta, e che, con la conoscenza della sola chiave pubblica, è impossibile riuscire a risalire alla chiave segreta.

Per garantire la corrispondenza tra "chiave pubblica" e "chiave segreta" nonché la titolarità delle chiavi in capo al soggetto firmatario, si ricorre ad un Ente certificatore, cioè un soggetto terzo il cui compito è quello di garantire la certezza della titolarità delle chiavi pubbliche (attraverso dei cosiddetti "certificati") e di rendere conoscibili a tutti le chiavi pubbliche (attraverso un elenco telematico). L'elenco pubblico dei certificatori è disponibile all'indirizzo http://www.agid.gov.it.

E' necessario un lettore di smart card.

**Marcatura temporale:** è il risultato della procedura informatica che consente di dare certezza all'ora e al minuto di "chiusura" dell'offerta. Tale procedura garantisce lo stesso livello di inviolabilità delle offerte previsto dalla procedura di gara tradizionale ad evidenza pubblica, dando certezza del momento della chiusura dell'offerta telematica. Consiste nella generazione, tramite processo informatico di una firma digitale (anche aggiuntiva rispetto a quella del sottoscrittore) cui è associata l'informazione relativa a una data e e a a un'ora certe. Il kit di marcatura temporale è disponibile presso gli enti certificatori di cui al sito dell'Agenzia per l'Italia Digitale http://www.agid.gov.it.

**Gestore del sistema**: CSAmed s.r.l. di Cremona, di cui si avvale la Stazione Appaltante per le operazioni di gara, ai sensi del DPR n.207/2010;

**Sistema:** sistema informatico per le procedure telematiche di acquisto di cui al DPR n.207/2010; coincide con il server del gestore.

**Busta telematica di offerta economica (o sealed bid):** scheda di offerta che verrà compilata dall'Impresa concorrente. Il contenuto dell'offerta presentata da ciascun concorrente non è accessibile agli altri concorrenti e alla Stazione Appaltante. Il sistema accetta solo offerte non modificabili, dal momento che le stesse dovranno riportare una marca temporale certificata antecedente al periodo di invio.

**Upload**: processo di trasferimento e invio di dati dal sistema informatico del concorrente a un sistema remoto, ossia a "distanza", per mezzo di connessione alla rete internet (sito: www.albofornitori.it, nell'apposita stanza dedicata alla Stazione Appaltante e nella scheda presente nell'Elenco Trattative) cui si accede utilizzando l'username scelto (e-mail referente Albo) e il codice PIN preventivamente assegnato.

#### **6.2 Dotazione informatica e avvertenze**

Per partecipare alla presente procedura telematica le imprese concorrenti devono dotarsi, a propria cura e spese, della seguente strumentazione tecnica e informatica:

#### **1 - Personal Computer collegato ad Internet**

Tutte le funzionalità disponibili sulla Piattaforma albofornitori.it sono usufruibili mediante un Personal Computer Standard dotato di un Browser (tra quelli indicati nel punto 2) e collegato ad Internet. È consigliata una connessione ADSL (banda: almeno 640 kb) o connessione internet aziendale. Nota: Se l'accesso ad internet avviene attraverso la rete aziendale, si raccomanda di consultare il personale IT interno per verificare la disponibilità di banda e la possibilità di accesso in base alle configurazioni di proxy/firewall. Risoluzione schermo minima 1024 x 768.

## **2** - **Web Browser (programma che permette di collegarsi ad Internet)**

Google Chrome; Internet Explorer 7 o superiore; Mozillla Firefox 3 o superiore; Safari 4 o superiore.

## **3 - Configurazione Browser**

È supportata la configurazione di default, come da installazione standard, in particolare per quanto riguarda le impostazioni di security, di abilitazione javascript, di memorizzazione cookies e di cache delle pagine web.

#### **4 - Programmi opzionali**

In base alle funzionalità utilizzate ed alle tipologie di documenti trattati come allegati, sono necessari programmi aggiuntivi quali: utilità di compressione/decompressione formato zip, visualizzatori di formato pdf (Adobe Acrobat reader), programmi di office automation compatibili con MS Excel 97 e MS Word 97, programmi stand-alone per la gestione della firma digitale e della marcatura temporale (es. DIKE di InfoCert).

#### **5 - Strumenti necessari**

Una firma digitale e un kit di marcatura temporale (cfr. definizioni).

Tutte le Imprese che partecipano alla presente gara telematica, esonerano espressamente la Stazione Appaltante, il Gestore del Sistema e i loro dipendenti e collaboratori da ogni responsabilità relativa a qualsiasi malfunzionamento o difetto relativo ai servizi di connettività necessari a raggiungere il sistema attraverso la rete pubblica di telecomunicazioni.

Le Imprese partecipanti dovranno impegnarsi, anche nei confronti dei propri dipendenti, ad adottare tutte le misure tecniche ed organizzative necessarie ad assicurare la riservatezza e la protezione degli strumenti informatici (account e PIN) assegnati.

L'account ed il PIN necessari per l'accesso al sistema e la partecipazione alla gara sono personali. Le imprese concorrenti sono tenute a conservarli con la massima diligenza e a mantenerli segreti, a non divulgarli o comunque a cederli a terzi e a utilizzarli sotto la propria esclusiva responsabilità nel rispetto dei principi di correttezza e buona fede, in modo da non recare pregiudizio al sistema e in generale ai terzi.

In ogni caso saranno ritenute valide le offerte presentate nel corso delle operazioni con gli strumenti informatici attribuiti.

Le imprese partecipanti si impegnano a manlevare e tenere indenne la Stazione Appaltante e il Gestore del Sistema risarcendo qualunque pregiudizio, danno, costo e onere di qualsiasi natura, ivi comprese le spese legali eventuali che dovessero essere sopportate dagli stessi a causa di violazioni delle presenti regole e di un utilizzo scorretto o improprio del sistema.

Il Gestore del Sistema e la Stazione Appaltante non possono essere in alcun caso ritenuti responsabili per qualunque genere di danno diretto o indiretto subito dai concorrenti o da terzi a causa o comunque in connessione con l'accesso, l'utilizzo o il mancato funzionamento del sistema, dei suoi servizi e delle apposite procedure di firma digitale e marcatura temporale.

Tutti i soggetti abilitati sono tenuti a rispettare le norme legislative, regolamentari e contrattuali in tema di conservazione e utilizzo dello strumento di firma digitale e di marcatura temporale e ogni istruzione impartita in materia dal Certificatore che ha rilasciato le dotazioni software; esonerano altresì espressamente la Stazione Appaltante e il Gestore del sistema da qualsiasi responsabilità per conseguenze pregiudizievoli di qualsiasi natura o per danni diretti o indiretti arrecati ad essi o a terzi dall'utilizzo degli strumenti in parola.

Il mancato e non corretto utilizzo degli appositi strumenti informatici di volta in volta richiesti nel corso della procedura costituisce una violazione delle presenti regole, che può comportare la sospensione o la revoca dell'abilitazione, oltre al risarcimento dei danni eventualmente provocati.

#### **6.3 Modalità di partecipazione**

Le Imprese, entro le ore 12:00 del 28/04/2014 devono abilitarsi all'albo Fornitori della Stazione Appaltante e alla gara con la compilazione della domanda tramite apposito processo informatico accessibile dal sito www.albofornitori.it. L'abilitazione è del tutto gratuita per l'Impresa concorrente.

- 1. I concorrenti non ancora abilitati, per poter partecipare alla gara, devono fare richiesta d'iscrizione all'albo fornitori della Stazione Appaltante. La richiesta d'iscrizione avviene compilando gli appositi form on line che danno ad ognuno la possibilità di inserire i propri dati e di segnalarsi per le categorie merceologiche di competenza.
- 2. Una volta completato l'inserimento dei propri dati, i concorrenti, seguendo le istruzioni fornite a video, devono confermarli. Dopo la conferma possono essere accettati dall'Ente all'interno dell'albo fornitori.
- 3. All'abilitazione all'albo fornitori deve seguire, obbligatoriamente, da parte dei concorrenti l'abilitazione alla gara. Questa avviene collegandosi al sito www.albofornitori.it, richiamando il bando di gara pubblicato nell'apposita sezione "Gare Pubbliche - Accreditamento" e inserendo i propri dati identificativi nella pagina di abilitazione alla gara collegata al bando.

Fatto ciò i concorrenti saranno tra quelli che potranno, previo espletamento di tutte le formalità amministrative, partecipare alla gara.

Le Imprese dovranno iscriversi all'Albo Fornitori della Stazione Appaltante per la seguente voce di gara:

 $\text{linea}$  (1° livello) = CND C DISPOSITIVI PER APPARATO CARDIOCIRCOLATORIO

Contestualmente all'abilitazione, il gestore del sistema attiva l'account ed il PIN associati all'Impresa abilitata, permettendo a quest'ultima di abilitarsi alla gara, di accedere al sistema e di compiere tutte le azioni previste per la presente gara.

Anche se già precedentemente abilitati all'albo fornitori, i partecipanti dovranno in ogni caso necessariamente ottemperare alle operazioni previste al precedente punto 3.

In caso di RTI, GEIE e consorzi ordinari di cui alle lettere d), f) ed e) dell'art. 34, I comma, del D.lgs n.163/2006, le operazioni previste ai precedenti punti 1 2 e 3 devono essere effettuate da tutte le imprese associate/associande.

In caso di Consorzi di cui alle lettere b) e c) dell'art. 34, I comma, del D.lgs n.163/2006 le operazioni previste ai precedenti punti 1 2 e 3 devono essere effettuate dal Consorzio e dalle Consorziate esecutrici dell'appalto*.*

#### **6.4 Deposito telematico della documentazione tecnica**

Entro il termine previsto dal successivo timing di gara, le Imprese dovranno depositare sul sistema

(upload), nell'apposito spazio denominato "Invio documentazione tecnica" la seguente documentazione:

- 1. Schede tecniche, i numeri di repertorio, le certificazioni CE di tutti i dispositivi medici e delle apparecchiature offerte;
- 2. Progetto per la realizzazione dei lavori, sottoscritto da un ingegnere o architetto iscritto all'ordine;
- 3. Computo metrico estimativo che non dovrà contenere alcun prezzo;
- 4. Cronoprogramma della realizzazione delle opere, della consegna ed installazione delle apparecchiature e arredi;
- 5. Valutazioni radioprotezionistiche, calcoli delle schermature, dichiarazioni di conformità di quanto proposto alla normativa vigente in tale ambito, sottoscritte da un Fisico abilitato;
- 6. Valutazione sulla sicurezza del Reparto interessato e di tutte le loro componenti, con particolare riguardo al D.Leg. 81/2008 e successive modificazioni e integrazioni, sottoscritto da un Coordinatore per la sicurezza abilitato.
- 7. Relazione tecnico/organizzativa indicante:
- 8. Le modalità di gestione del magazzino, con particolare riferimento all'entità delle scorte previste ed ai tempi del relativo reintegro;
- 9. La periodicità della manutenzione ordinaria e straordinaria delle apparecchiature;
- 10. Tempi di ripristino, anche mediante sostituzione, della funzionalità delle apparecchiature in caso di guasto;
- 11. Proposta di manutenzione ordinaria e straordinaria delle opere;
- 12. Indicazione dei profili del personale dedicato alla gestione del Service;
- 13. Le caratteristiche più significative del software proposto sia per l'elaborazione ed archiviazione dei dati, compresi quelli clinici dei pazienti, sia per la gestione e archiviazione delle immagini, sia per la gestione del magazzino;
- 14. Le modalità di aggiornamento delle apparecchiature e dei software offerti;
- 15. Qualsiasi ulteriore elemento che il concorrente reputi essere qualificante la propria offerta.

**Tutti i file della documentazione tecnica dovranno essere contenuti in un file .zip e ciascuno di essi dovrà avere formato .pdf. Il file .zip dovrà essere firmato digitalmente e marcato temporalmente e potrà avere una dimensione massima di 32 Mb.** 

**L'ulteriore estensione del file zip firmato digitalmente e marcato temporalmente dovrà essere obbligatoriamente .tsd** 

**La firma digitale e la marcatura temporale dovranno essere necessariamente apposte sul file .zip entro il termine ultimo di invio della documentazione richiesta (vedi al proposito il successivo timing di gara).** 

**La firma digitale e la marcatura temporale apposte sul file .zip equivalgono alla apposizione delle stesse su ogni singolo file contenuto nel medesimo file .zip** 

**In caso di RTI, GEIE o consorzi sarà la ditta designata quale capogruppo o mandataria a caricare sul sistema la documentazione tecnica ed a firmarla digitalmente e marcarla temporalmente.** 

**N.B.: Nella produzione dei documenti in .pdf di cui è richiesta scansione, si raccomanda l'utilizzo di una risoluzione grafica medio bassa, in modalità monocromatica (o scala di grigi), che non comprometta la leggibilità del documento ma che, nel contempo, non produca file di dimensioni eccessive che ne rendano difficile il caricamento.** 

#### **6.5 Deposito telematico della documentazione amministrativa**

Entro il termine previsto dal successivo timing di gara, le Imprese dovranno depositare sul sistema (upload), negli appositi spazi denominati "Invio documentazione amministrativa" la seguente documentazione amministrativa:

- 1. Domanda di partecipazione conforme al modello (alfa) allegato al presente capitolato, in caso di R.T.I. la dichiarazione dovrà essere presentata da ogni ditta, contente tra l'altro:
- 2. Dichiarazione attestante i requisiti minimi di partecipazione:
	- a. il fatturato complessivo realizzato nel triennio precedente 2010-2012;
		- b. il fatturato specifico realizzato nel triennio precedente 2010-2012 per servizi in outsorcing (service gestionali, service di manutenzione, noleggio di apparecchiature e/o strumentario ecc.), con strutture ospedaliere pubbliche o private **indicare, a tal proposito, tutti i riferimenti utili (referenti, email, numeri di telefono)a questa S.A. affinché possa procedere con le verifiche di legge;**

in caso di R.T.I. i requisiti, di cui sopra, dovranno essere posseduti dal R.T.I. nel suo complesso e la dichiarazione firmata da tutti i componenti.

- 3. Limitatamente ai raggruppamenti temporanei d'impresa non ancora formalmente costituiti, l'indicazione dell'impresa che, nel caso di aggiudicazione, sarà designata quale capo gruppo ed alla quale sarà conferito mandato speciale con rappresentanza ai sensi del D. Lgs.vo n°163/2006. Per quanto riguarda i raggruppamenti temporanei d'impresa eventualmente già formalmente costituiti: l'originale o la copia autenticata dell'atto di costituzione; i legali rappresentanti delle imprese associate dovranno sottoscrivere congiuntamente una dichiarazione, attestante le parti del servizio che saranno eseguite dalle singole imprese, che sarà vincolante per il raggruppamento in caso di aggiudicazione;
- 4. Documento comprovante la costituzione di apposita garanzia ai sensi dell'art. 75 D.Lgs. 163/06 pari al 2% dell'importo presunto di sei anni indicato nel Bando di Gara. La garanzia dovrà avere validità di almeno 180 giorni dalla data di presentazione dell'offerta e dovrà prevedere espressamente la rinuncia al beneficio della preventiva escussione del debitore principale, la rinuncia all'esecuzione di cui all'art. 1957 comma 2 del Codice Civile nonché l'operatività della garanzia medesima entro 15 giorni, a semplice richiesta scritta della Stazione Appaltante. In caso di RTI dalla capogruppo.
- 5. Documento comprovante l'impegno di un fideiussore a rilasciare la garanzia fideussoria per l'esecuzione del contratto, di cui all'art. 113 del D.Lgs. 163/06, qualora l'offerente risultasse aggiudicatario. In caso di RTI solo dalla capogruppo.
- 6. e-mail di conferma dell'avvenuto pagamento del contributo CIG, trasmessa dal sistema di riscossione. Ovvero scansione del versamento corredata da copia di un documento di identità in corso di validità di chi firma la dichiarazione. In caso di RTI solo dalla capogruppo secondo le modalità previste al precedente art. 2;
- 7. il documento attestante l'attribuzione del "PASSOE" da parte del servizio AVCPASS (vedi precedente art. 2);
- 8. Elenco dei documenti contenuti nella documentazione amministrativa.

**Tutti i file della documentazione amministrativa dovranno essere contenuti in un file .zip e ciascuno di essi dovrà avere formato .pdf. Il file .zip dovrà essere firmato digitalmente e marcato temporalmente e potrà avere una dimensione massima di 32 Mb.** 

**L'ulteriore estensione del file zip firmato digitalmente e marcato temporalmente dovrà essere obbligatoriamente .tsd** 

**La firma digitale e la marcatura temporale dovranno essere necessariamente apposte sul file .zip entro il termine ultimo di invio della documentazione richiesta (vedi al proposito il successivo timing di gara).** 

**La firma digitale e la marcatura temporale apposte sul file .zip equivalgono alla apposizione delle stesse su ogni singolo file contenuto nel medesimo file .zip** 

**N.B.: Nella produzione dei documenti in .pdf di cui è richiesta scansione, si raccomanda l'utilizzo di una risoluzione grafica medio bassa, in modalità monocromatica (o scala di grigi), che non comprometta la leggibilità del documento ma che, nel contempo, non produca file di dimensioni eccessive che ne rendano difficile il caricamento.** 

#### **6.6 Offerta economica - Modalità di compilazione, salvaguardia, trasparenza ed inviolabilità dell'offerta telematica**

Nella data e ora previsti dal Timing viene reso disponibile, nella scheda trattativa presente sul sito, un foglio di lavoro in formato excel. Questo foglio di lavoro costituisce la scheda di offerta e, pertanto, non può essere modificato pena l'esclusione.

La compilazione dell'offerta è effettuata secondo le seguenti fasi:

1. lo schema di offerta deve essere compilato dall'impresa concorrente mediante inserimento del prezzo complessivo offerto, IVA esclusa, nella colonna "prezzo offerto", in modalità off line, cioè direttamente sul PC dell'impresa stessa senza che alcun file giunga al sistema. Il numero massimo di cifre decimali da inserire per la formulazione dell'offerta è 2 (due).

I prezzi offerti si intendono, altresì, fissi ed invariabili per tutta la durata del contratto.

Prima di inserire il proprio prezzo, il concorrente è tenuto a leggere attentamente quanto eventualmente contenuto della colonna "Note", che contiene le informazioni necessarie alla corretta interpretazione di quanto richiesto. Deve altresì considerare attentamente il prezzo complessivo a base d'asta di ogni lotto in quanto l'inserimento di un prezzo pari o superiore viene segnalato come anomalia nella colonna "correttezza", che segnalerà la non congruità dell'offerta e, pertanto, determinerà l'esclusione dell'impresa dalla gara.

Dopo aver debitamente compilato e salvato l'offerta economica, il foglio excel dovrà essere firmato digitalmente e su quest'ultimo file, precedentemente firmato digitalmente, dovrà essere apposta la marca temporale certificata.

A seconda dei programmi utilizzati per la firma digitale e la marcatura temporale del file, potranno essere ottenuti o un singolo file .tsd o due file con estensione rispettivamente .p7m e .tst (o .tsr).

Questi file verranno quindi depositati sul PC dell'Impresa concorrente e vi stazioneranno in attesa del trasferimento di carico al sistema.

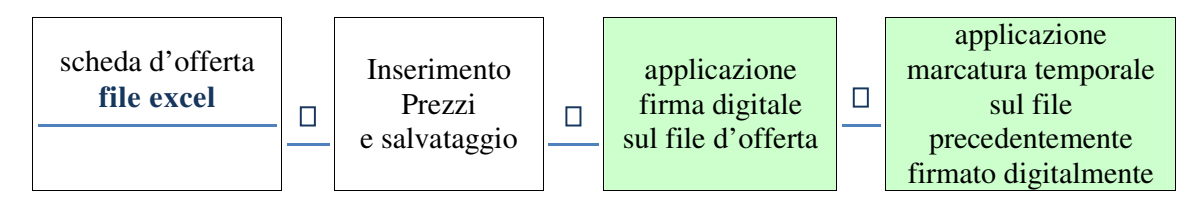

**La sola firma digitale non è sufficiente a produrre l'offerta telematica**.

Non è possibile rinominare i file "OFFERTA" o inserire all'interno del nome spazi, caratteri accentati e caratteri speciali quali  $( )$ ?!!,.: $\wedge \& \% \sim$  ecc.

I file (digitalmente firmati e digitalmente firmati/temporalmente marcati) possono essere caricati sul portale, loggandosi da un qualsiasi computer dotato di connettività ad internet.

2. il concorrente, nei tempi previsti dal timing di gara, **deve obbligatoriamente inserire nel sistema**, collegandosi alla scheda trattativa, **il numero identificativo (serial number)** della marca temporale precedentemente apposta al file firmato digitalmente dell'offerta economica.

Tale operazione consente di **individuare univocamente l'offerta economica**, firmata e marcata entro il termine previsto dal timing di gara, che dovrà essere caricata successivamente sul portale.

**L'eventuale discordanza del numero seriale inserito con quello presente nella marcatura temporale del file uplodato sul sistema sarà causa di esclusione dell'offerta dalla gara.** 

3. L'Impresa dovrà trasferire sul Sistema i file generati e salvati sul proprio PC, solo quando si aprirà il periodo di upload (vedi Timing di gara allegato).

Il Sistema indica all'Impresa non solo qual é il termine ultimo perentorio di chiusura della busta d'offerta, ma anche il periodo e il relativo termine ultimo di upload (v. Timing di gara).

Il Sistema accetterà le offerte firmate dall'Impresa concorrente solo entro tale periodo; la data di inizio di questo periodo non potrà essere antecedente alla data di chiusura prevista per la firma digitale e la marcatura temporale delle offerte in busta chiusa (il Sistema provvede a non accettare date non corrette).

Il Sistema provvederà a effettuare una procedura di controllo della firma e della marcatura temporale delle varie offerte pervenute, in modo da produrre un report con l'indicazione della data, dell'ora di marcatura e della correttezza di ogni offerta.

Per ciò che concerne l'operazione di trasferimento dei file sul server, l'Impresa dovrà:

- a. collegarsi all'indirizzo https//app.albofornitori.it/aoucagliari/ e procedere ad un accesso fornitore con i propri dati identificativi;
- b. accedere alla scheda di gara attraverso la voce Elenco del menù Trattative;
- c. inviare i file utilizzando gli appositi campi presenti nella scheda. Se il fornitore è in possesso del file .tsd deve selezionare e caricare sul sistema solo questo file. Una volta selezionato, il file deve essere salvato sul server utilizzando il comando "Aggiungi". Qualora invece il fornitore non sia in possesso del file .tsd dovrà caricare sul sistema per primo il file con formato .p7m e successivamente quello con estensione .tst (o .tsr). Anche in questo caso, una volta selezionati, i file devono essere salvati sul server utilizzando il comando "Aggiungi".
- 4. Alla chiusura del periodo di upload, nel sistema saranno disponibili le offerte economiche "in busta chiusa" (sealed bid). Al momento dell'apertura delle buste, il sistema redige in automatico la graduatoria di gara, tenendo conto anche dei punteggi tecnici attribuiti dalla Commissione, graduatoria che viene pubblicata con l'indicazione delle offerte pervenute, del punteggio tecnico, economico e complessivo assegnato. La conferma della graduatoria è condizionata al successivo controllo e all'analisi dettagliata dei singoli prezzi unitari offerti.

Nel periodo di inizio e fine upload, nella fase cioè in cui per la prima volta le offerte vengono trasferite al server di sistema, nessuna offerta può essere modificata, in quanto il termine previsto per la firma e la marcatura temporale è già scaduto. Le offerte sono quindi modificabili solo durante il periodo di permanenza dei file nei sistemi dei concorrenti, che ne sono direttamente responsabili, e prima del termine previsto per la firma e la marcatura temporale. Non sono più modificabili dopo l'upload, quando vengono prese in carico dal sistema, divenendo inviolabili (la responsabilità della segretezza delle offerte rimane quindi in capo al concorrente stesso e all'ente certificato per la firma digitale, sollevando da qualsiasi responsabilità la Stazione Appaltante e il Gestore).

#### **In caso di RTI, GEIE o consorzi sarà la ditta designata quale capogruppo o mandataria a caricare sul sistema l'offerta, ad effettuare le operazioni di marcatura temporale e di firma digitale.**

#### **UPLOAD DEL DETTAGLIO DELL'OFFERTA ECONOMICA**

Entro il termine previsto dal successivo timing di gara, le Imprese dovranno anche depositare sul sistema (upload), nello spazio denominato "Invio ulteriore documentazione" della scheda trattativa, il dettaglio di offerta economica.

Il documento dovrà essere sottoscritto dal legale rappresentante e redatto conformemente al modello "gamma" allegato, relativamente alle forniture e prestazioni richieste nel presente capitolato speciale d'appalto, con riferimento alle modalità operative, quantità e caratteristiche tecniche nello stesso indicate.

## **N.B. Il totale dell'offerta presente nel documento di dettaglio dovrà necessariamente corrispondere**

#### **con l'importo di offerta formulato nel file excel denominato "offerta.xls".**

I concorrenti dovranno dichiarare nell'offerta economica gli importi annui, senza nulla aggiungere all'importo complessivo di offerta per il Service in oggetto, messi a disposizione:

- − per la formazione degli Operatori Sanitari da svolgersi mediante la partecipazione a sessioni di training da svolgersi presso Stazione Appaltante o presso altre strutture (attinenti alle prestazioni svolte all'interno del Service in oggetto): l'importo non potrà essere superiore a €30.000,00 annui.
- − per Borse di Studio da assegnare ad Operatori Sanitari per mansioni attinenti alle prestazioni svolte all'interno del Service in oggetto: l'importo non potrà essere superiore a €30.000,00 annui.

L'utilizzo delle risorse, messe a disposizione della ditta aggiudicataria, saranno impegnate nei relativi ambiti di spesa, secondo le indicazioni del Responsabile dell'U.O.C. preventivamente approvate dalla Direzione Aziendale.

In caso di R.T.I. ogni impresa dovrà sottoscrivere l'offerta.

**Le Imprese dovranno depositare sul sistema (upload), nello spazio denominato "Invio ulteriore documentazione" della scheda trattativa, il dettaglio di offerta economica, utilizzando l'apposita voce giustificativa "Dettaglio offerta economica".** 

**Tutti i file dovranno essere contenuti in una cartella .zip e ciascuno di essi dovrà avere formato .pdf. La cartella .zip dovrà essere firmata digitalmente (la sua estensione sarà allora .zip.p7m) e potrà avere una dimensione massima di 32 MB.** 

**La firma digitale apposta sul file .zip equivale alla apposizione della firma su ogni singolo file contenuto nel medesimo file .zip.** 

#### **In caso di RTI, GEIE o consorzi sarà la ditta designata quale capogruppo o mandataria a caricare sul sistema l'offerta, ad effettuare le operazioni di marcatura temporale e di firma digitale.**

**6.7** Le attività e le somministrazioni previste nel presente capitolato costituiscono un servizio unico ed indivisibile e, pertanto, non saranno prese in esame offerte parziali né saranno ammesse varianti.

## **Art.7 SCHEMA TEMPORALE – TIMING**

La gara seguirà le seguenti fasi:

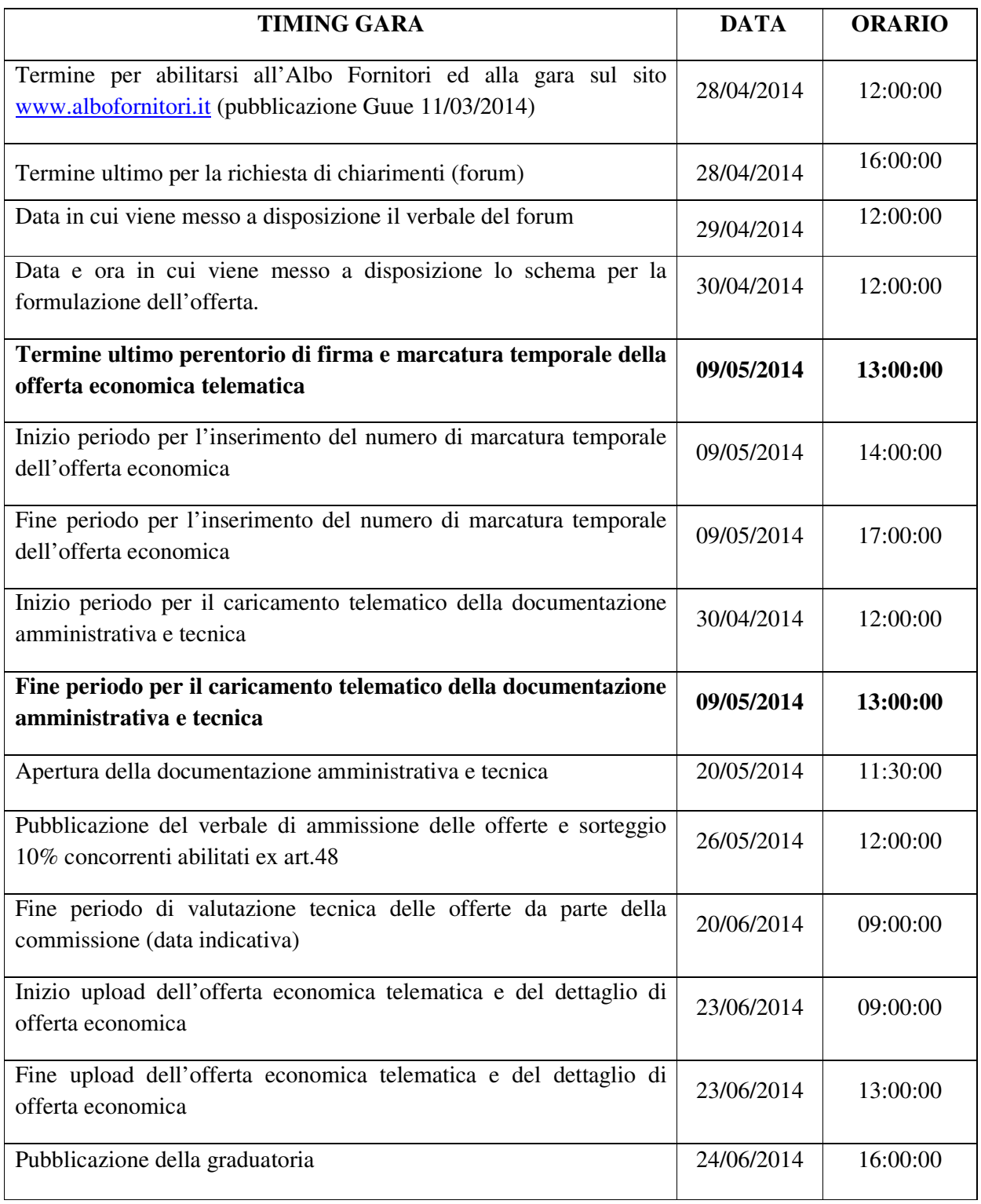

## **Art. 8 – Informazioni complementari**

Per qualsiasi chiarimento circa le modalità di esecuzione di quanto richiesto o per eventuali delucidazioni, l'operatore economico dovrà accedere all'apposito forum dedicato nel sito www.albofornitori.it.

Le richieste di chiarimento dovranno essere inoltrate, solo ed esclusivamente, attraverso il Forum, entro i termini indicati nel Timing di gara alla voce "Termine ultimo per la richiesta di chiarimenti (forum)".

Gli operatori economici dovranno prendere visione delle risposte alle richieste di chiarimento sul sito www.albofornitori.it nel predetto Forum.

Le domande e le relative risposte inserite sul Forum saranno raccolte in un verbale che, nella data e ora previsti dal successivo timing di gara, sarà pubblicato sul profilo del committente all'indirizzo internet http://www.aoucagliari.it/ e su www.albofornitori.it, nell'apposito spazio Forum, e sarà parte integrante della normativa contrattuale e di gara.

In tale verbale saranno contenute le risposte ai chiarimenti pervenuti in riferimento al Capitolato tecnico, CSA e i relativi allegati.

#### **Art. 9 - Garanzia di esecuzione**

**9.1** É prevista una garanzia fidejussoria determinata nella misura del 10% (diecipercento) dell'importo sessennale iva esclusa aggiudicato e verrà prestata in uno dei modi previsti dal D lgs 163/06 art. 75.

**9.2** La garanzia fidejussoria resta vincolata nei modi previsti dall'art. 113 comma 3 del D. Lgvo 163/06, fino al termine del rapporto contrattuale ed alla completa definizione di eventuali pendenze derivanti dallo stesso.

## **Art. 10 - Prezzi e Conguagli**

**10.1** I prezzi determinati all'atto dell'aggiudicazione rimarranno fissi e invariabili per tutta la durata del contratto, salvo eventuali più favorevoli condizioni derivanti da azioni promozionali di cui dovrà essere data comunicazione scritta all'AOU di Cagliari.

**10.2** Qualora nel corso della fornitura la Ditta aggiudicataria si trovi a disporre di nuovi prodotti, che sostituiscano i precedenti in senso migliorativo, a parità di prestazioni, si impegna a fornire questi ultimi allo stesso prezzo. Resta inteso che non sarà in alcun modo ammessa la sostituzione con prodotti differenti da quelli presentati in offerta se non, previa autorizzazione, nel caso si tratti di prodotti innovativi pertanto non ancora esistenti o disponibili sul mercato al momento dell'offerta e/o migliorativi rispetto a quelli proposti in sede di offerta.

**10.3** Ogni 12 (dodici) mesi contrattuali verrà svolta una verifica sul numero di procedure effettuate rispetto al numero delle procedure indicate presuntivamente nel capitolato d'appalto.

Le procedure di emodinamica (Allegati A1-A6) saranno contabilizzate sulla base di quanto riportato nel registro di Sala Operatoria attraverso la tecnica del conto deposito, mentre i materiali forniti in regime estimatorio (Allegati A7 e A8) saranno fatturati sulla base dell'effettivo consumo.

In caso di pagamenti dovuti per quantità inferiori rispetto a quanto previsto è fatto salvo il pagamento alla ditta aggiudicataria del costo relativo alla quota apparecchiature, hardware, software ed arredi e quota lavori edili ed impiantistici (**Quota B** e **Quota C** del modello "gamma" allegato nella sezione scomposizione dei costi per singola procedura).

## **Art. 11 - CAUSE DI ESCLUSIONE**

Si procederà all'esclusione delle offerte dalla presente gara nel caso in cui:

- **11.1** Offerte che presentino una marcatura temporale successiva rispetto al termine perentorio previsto per la chiusura dell'offerta e/o prive di firma digitale e/o di marcatura temporale; offerte per le quali sia stato comunicato un numero di serie della marca temporale diverso da quello rilevato sui file successivamente inviati; offerte pervenute oltre i termini perentori stabiliti;
- **11.2** difetti la documentazione richiesta nel presente disciplinare di gara;

#### **11.3 ricorra una delle altre cause di esclusione espressamente previste dalla legge.**

Si applica l'art. 46, comma 1 bis, D.Lgs. 2006, n. 163.

#### **Art. 12 - Subappalto o cessione dell'impresa**

**12.1** Ammesso ai sensi dell'art. 118 del D.Lgs 163/06.

Il contratto non può essere ceduto, a pena di nullità, salvo quanto previsto nell'articolo 116 D.Lgs 163/06.

#### **Art. 13 – Fatturazione e pagamenti**

**13.1** La fatturazione delle procedure avverrà su base mensile. Le procedure di emodinamica (Allegati A1- A6) saranno contabilizzate sulla base di quanto riportato nel registro di Sala Operatoria attraverso la tecnica del conto deposito, mentre i materiali forniti in regime estimatorio (Allegati A7 e A8) saranno fatturati sulla base dell'effettivo consumo.

**13.2** Il pagamento dei corrispettivi convenuti sarà effettuato entro i termini di legge, in seguito agli accertamenti demandati ai servizi destinatari in merito alla regolarità formale e sostanziale della fornitura.

**13.3** Si sottolinea che l'Azienda Ospedaliero Universitaria provvederà a trattenere, a garanzia, dal pagamento delle fatture o di altri documenti liquidatori tutte le somme dovute per inadempienze contrattuali, di cui all'art. 19 del capitolato, da parte del contraente. Tali somme, trattenute a garanzia, saranno pagate o compensate non appena si sia definita, mediante un verbale firmato in contraddittorio tra la Stazione Appaltante e l'Azienda Aggiudicataria, l'esatto ammontare degli importi di cui all'art. 19.

**13.4** La fatturazione da parte della ditta aggiudicataria dovrà avvenire alla fine di ogni mese e dovrà indicare il quantitativo ed il tipo di procedure effettuate, i materiali speciali e infungibili utilizzati dalle strutture cliniche dell'Azienda Ospedaliero Universitaria, compreso il numero di stent (suddivisi in metallici e medicati) utilizzati.

#### **Art. 14 – Oneri a carico dell'appaltatore**

**14.1** La ditta aggiudicataria dovrà:

- Realizzare tutte quelle opere strettamente necessaria all'installazione delle apparecchiature e alla loro funzionalità;
- Redigere il progetto esecutivo che dovrà essere approvato dall'Azienda Ospedaliero Universitaria;
- Consegnare tutte le apparecchiature e gli arredi previsti dal presente capitolato, nonché assicurare la completa funzionalità delle apparecchiature;
- Eseguire la manutenzione full risk di tutte le apparecchiature, arredi, hardware e software per tutta la durata contrattuale;
- Fornire i dispositivi medici per l'effettuazione delle procedure;
- Gestire il magazzino, situato all'interno del reparto, e provveder all'approvvigionamento ed alla verifica della scadenza dei presidi, nonché alla rintracciabilità degli stessi "per paziente";
- Predisporre un software per la gestione informatizzata del Reparto;
- Fornire tutto l'hardware necessario all'informatizzazione richiesta dal presente capitolato.

**14.2** L'impresa inoltre è obbligata ex art. 4 c. 1 DPR 207/2010 ad attuare, nei confronti dei propri dipendenti occupati nelle prestazioni oggetto del presente capitolato, condizioni normative e retributive non inferiori a quelle risultanti dai contratti collettivi di lavoro applicabili, alla data di sottoscrizione del presente atto, alla categoria e nella località, nonché le condizioni risultanti da successive modifiche ed integrazioni ed in genere da ogni altro contratto collettivo successivamente stipulato per la categoria e applicabile nella località. I menzionati obblighi relativi ai contratti collettivi di lavoro vincolano l'impresa anche nel caso che non sia aderente alle associazioni stipulanti o receda da esse e anche dopo la scadenza dei su indicati contratti collettivi e fino alla loro sostituzione.

**14.3** Qualora nel corso della fornitura la Ditta aggiudicataria si trovi a disporre di nuovi prodotti, che sostituiscano i precedenti in senso migliorativo, a parità di prestazioni, si impegna a fornire questi ultimi allo stesso prezzo. Resta inteso che non sarà in alcun modo ammessa la sostituzione con prodotti differenti da quelli presentati in offerta se non, previa autorizzazione, nel caso si tratti di prodotti innovativi pertanto non ancora esistenti o disponibili sul mercato al momento dell'offerta e/o migliorativi rispetto a quelli proposti in sede di offerta.

**14.4** La Ditta aggiudicataria dovrà presentare lettera di autorizzazione a fornire prodotti offerti per questa gara, rilasciata dai produttori e/o distributori ufficiali degli stessi, atta ad assicurare la continuità della fornitura, per tutta la vigenza contrattuale.

**14.5** Nell'esecuzione delle prestazioni, l'impresa dovrà adottare tutte le cautele che valgano a prevenire la possibilità di procurare danni e infortuni, alle persone e alle cose sia dell'Amministrazione che di terzi.

#### **Art. 15 – Oneri a carico della stazione appaltante**

**15.1** Sono a carico dell'Azienda Ospedaliero Universitaria:

- La messa a disposizione dei locali descritti nella planimetria (allegato D);
- L'accreditamento della struttura ed il rilascio di ogni altro certificato per l'espletamento delle attività sanitarie, all'interno dei locali delimitati dall'Allegato D ed oggetto dell'appalto;
- La Direzione Lavori ed il Coordinamento della Sicurezza;
- Le utenze telefoniche (fonia e dati ad alta velocità) idriche ed elettriche, a monte dei quadri generali, condizionamento, gas medicali e vuoto;
- Procurare quant'altro necessario all'esecuzione di interventi e procedure non previsto a carico del gestore del "service";
- Assicurare la pulizia dei locali.

#### **Art. 16 – Criteri di aggiudicazione**

**16.1** L'aggiudicazione della presente gara sarà effettuata secondo quanto previsto dall'art. 83 del D.Lgs 163/2006, e cioè a favore del soggetto che avrà effettuato l'offerta economicamente più vantaggiosa, in base all'esame comparato degli elementi sotto riportati ed all'assegnazione dei relativi coefficienti.

Valutazione espressa in modalità 70 qualità /30 prezzo.

Il progetto presentato non sarà restituito in nessun caso anche ove il concorrente non risulti essere l'aggiudicatario.

Il totale dei punteggi ottenuti dalla valutazione dei parametri di cui sotto (Punti Offerta Tecnica + Offerta economica) concorrerà a determinare il punteggio finale raggiunto dalla ditta in esame.

Le offerte prodotte da ciascuna Ditta saranno valutate sulla base degli elementi riportati nelle seguenti tabelle:

**All'offerta**, verrà attribuito un punteggio fino ad un massimo di **100 punti**, così ripartiti:

- **All'offerta economica** (totale prezzi tabelle: A+B+C+, **corrispondente all'importo complessivo offerto inserito nel file offerta.xls**) verrà dato fino ad un massimo di 30 punti
- **Agli aspetti qualitativi** fino ad un massimo di **70 punti** ripartiti secondo i parametri e i criteri di seguito specificati:
	- i. Al fine di consentire un'oggettiva valutazione degli elementi di natura qualitativa, ad ognuno dei parametri specificati al seguente punto, la commissione di gara attribuirà un coefficiente con la seguente tabella di corrispondenza:

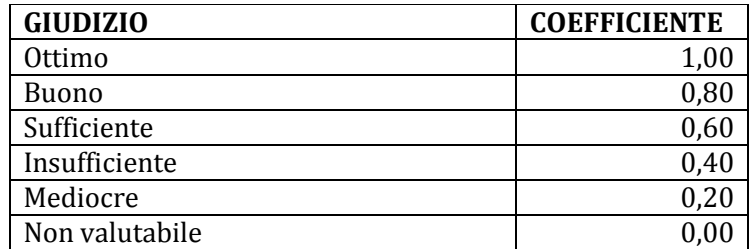

ii. I parametri da valutare ed il relativo punteggio massimo assegnabile sono riportati nella tabelle che segue:

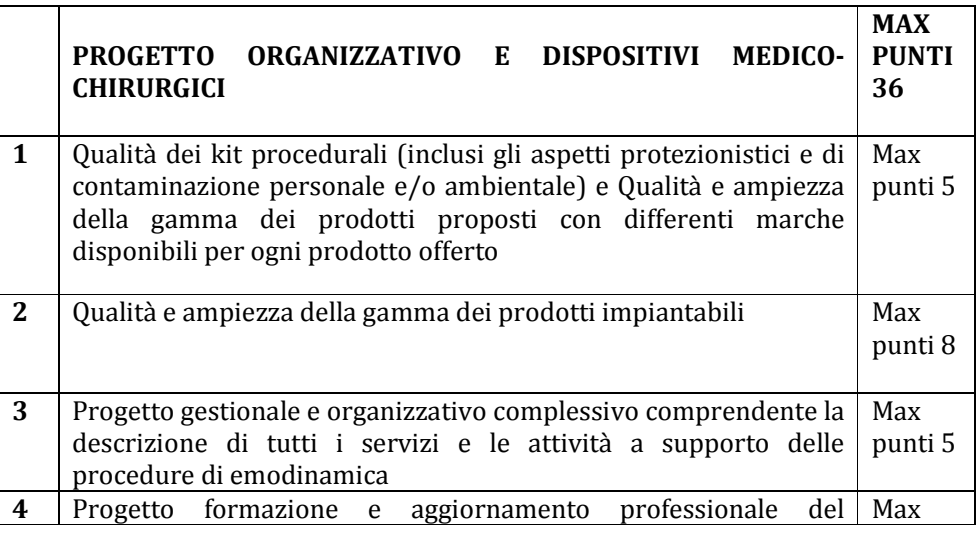

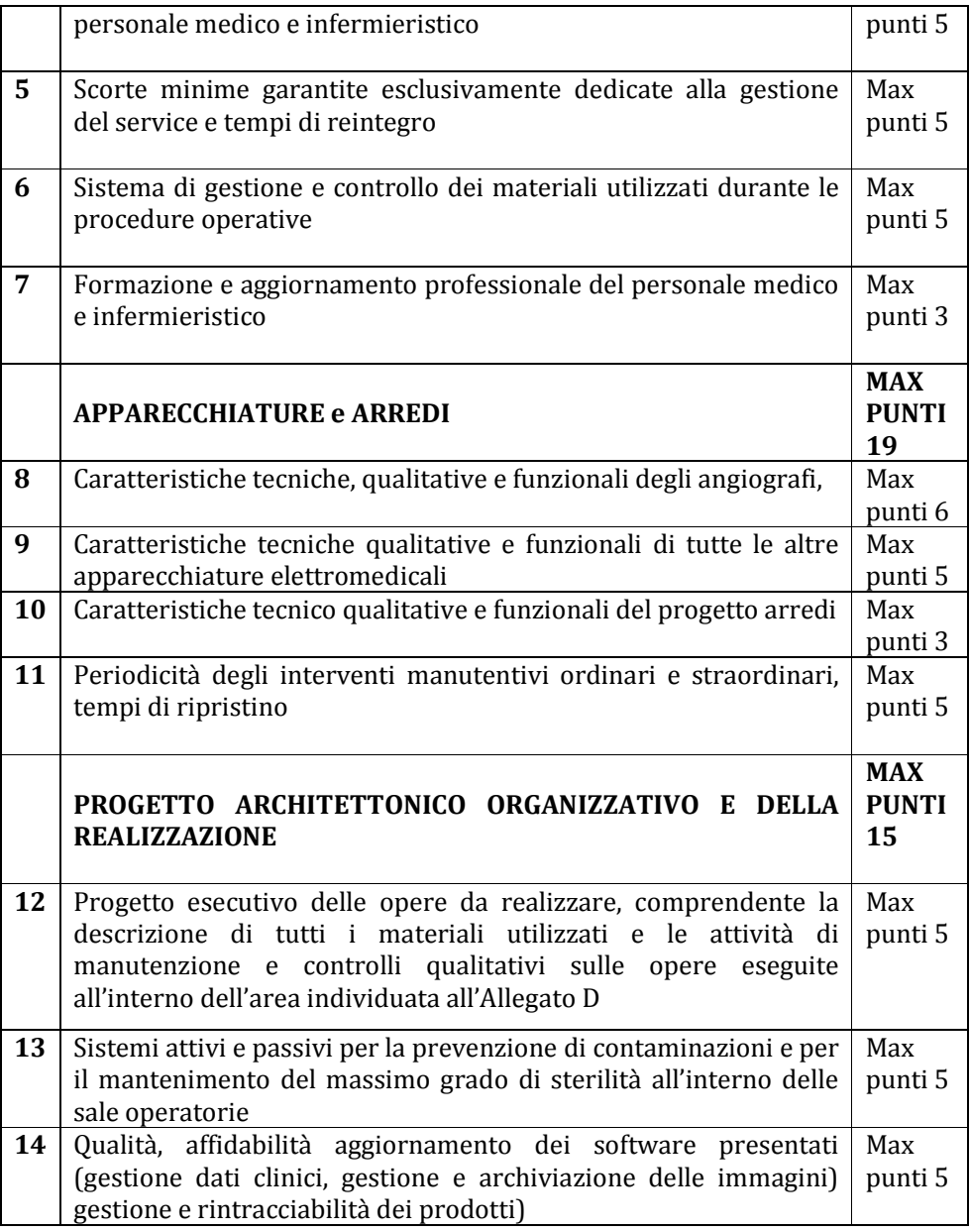

iii. Il punteggio complessivo assegnato al progetto, presentato da ciascuna delle ditte partecipanti, sarà determinato dalla seguente formula matematica:

Punteggio = coefficiente prescelto x punteggio massimo assegnabile all'elemento di valutazione

Dove:

coefficiente = coefficiente di valutazione attribuito al parametro in esame dell'offerta in esame

x = segno di moltiplicazione

Riparametrazione: Qualora per ciascun parametro nessuno abbia acquisito il massimo punteggio, una volta terminata la procedura di attribuzione discrezionale dei coefficienti, si procederà a riparametrare i punteggi. Al punteggio più alto sarà attribuito il coefficiente "1", agli altri in proporzione. Di conseguenza alla ditta con il coefficiente "1" sarà attribuito il punteggio massimo del parametro, agli altri in maniera proporzionale.

I calcoli relativi all'attribuzione dei punteggi verranno eseguiti computando fino alla seconda cifra decimale,

arrotondata all'unità superiore qualora la terza cifra decimale sia pari o superiore a cinque.

**L'offerta della ditta che otterrà, prima della riparametrazione, in sede di valutazione tecnica un punteggio inferiore a 42/70 punti non verrà ammessa alle successive fasi della gara e, pertanto, non sarà riparametrata**

Offerta economica- Prezzo del service offerto- punteggio massimo 30 punti secondo la seguente formula:

Prezzo: 30 (trenta) punti.

Per l'attribuzione del punteggio relativo al prezzo verrà utilizzata la seguente formula con il valore X = 0,90:

 $C_i$  (per  $A_i \leq B$ <sub>soglia</sub>) =  $X^*A_i$  /  $A_{soglia}$  $C_i$  (per  $A_i > A_{\text{soallia}}$ ) =  $X + (1,00 - X)^*[(A_i - A_{\text{soallia}}) / (A_{\text{max}} - A_{\text{soallia}})]$ 

dove

- $C_i$  = **coefficiente** attribuito al concorrente iesimo
- **Ai** = **valore** dell'offerta (ribasso) del concorrente iesimo
- **<sup>A</sup>soglia** = **media aritmetica** dei valori delle offerte (ribasso sul prezzo) dei concorrenti

 $X = 0,90$ 

**Amax** = **valore** dell'offerta (ribasso) più conveniente

La Commissione Tecnica ha facoltà di richiedere ai soggetti partecipanti tutti i chiarimenti e gli elementi integrativi di giudizio ritenuti utili per l'assunzione delle proprie determinazioni, integrazioni che devono essere prodotte, anche a mezzo fax, entro il termine fissato dalla stessa Commissione.

#### **L'aggiudicazione scaturirà dalla somma del punteggio qualitativo conseguito nella valutazione tecnica con quello relativo all'offerta economica**.

#### **16.2**

Per l'espletamento delle fasi di verifica e valutazione delle offerte presentate saranno nominate, con deliberazione dal Direttore Generale successivamente al termine ultimo per la presentazione delle offerte ai sensi dell'art. 84 del D.Lgs. n. 163/2006, il Seggio di Gara e la Commissione tecnica.

L'Ente appaltante procederà, in via sintetica, come segue all'esame delle offerte ricevute:

− **1° fase in seduta pubblica**: Il Seggio di gara procederà all'apertura della documentazione amministrativa caricata in piattaforma dai concorrenti al solo fine di verificarne la regolarità formale onde dichiarare l'ammissibilità delle ditte offerenti al proseguimento della gara; in occasione di tale seduta verrà effettuato il sorteggio delle ditte che dovranno comprovare il possesso dei requisiti di capacità economica - finanziaria e tecnico – organizzativa, ai sensi dell'art. 48 D. Lgs 163/2006.

Le ditte sorteggiate dovranno caricare sul sistema la documentazione richiesta, nell'apposito spazio denominato "invio documentazione integrativa" presente sulla scheda trattativa.

**Tutti i file della documentazione integrativa dovranno essere contenuti in un file .zip e ciascuno di essi dovrà avere formato .pdf.** 

**La cartella .zip dovrà essere firmata digitalmente (la sua estensione sarà allora .zip.p7m) e potrà avere una dimensione massima di 32 MB.** 

**La firma digitale apposta sul file .zip equivale alla apposizione della firma su ogni singolo file contenuto nel medesimo file .zip.** 

− **2° fase in seduta riservata**: La commissione Tecnica procederà alla valutazione tecnica delle offerte ammesse;

− **3° fase** Al termine della valutazione tecnica, la Commissione pubblicherà nella scheda di gara telematica il verbale riportante il punteggio complessivo acquisito da ciascuna Ditta. Dopo il caricamento telematico delle offerte da parte degli operatori economici, il sistema calcolerà in automatico la graduatoria provvisoria di gara, che sarà pubblicata nel giorno e all'orario indicati nel timing.

**16.3** L'aggiudicazione avverrà a favore della ditta che avrà totalizzato il maggior punteggio nella sommatoria dei due parametri.

**16.4** La stazione appaltante si riserva la facoltà di non procedere all'aggiudicazione dell'appalto, senza che le ditte possano avanzare alcuna pretesa o rivendicazione, in presenza di offerte che superino le previsioni di spesa impegnate dall'Ente e nei casi in cui ciò sia suggerito da ragioni di pubblico interesse.

**16.5** L'aggiudicazione della fornitura verrà disposta con apposita deliberazione.

**16.6** La stazione appaltante si riserva la facoltà di procedere all'aggiudicazione dell'appalto anche nella eventualità di una sola offerta, ai sensi di quanto stabilito dall' articolo regionale pertinente, qualora ritenga che le condizioni economiche praticate siano congrue.

**16.7** Ciascuna ditta partecipante è responsabile delle dichiarazioni e delle notizie fornite nelle autocertificazioni di cui ai modelli allegati, l'Amministrazione si riserva la facoltà dell'accertamento.

## **Art. 17 - Campionatura**

Ai fini di una più completa valutazione ed attribuzione dei punteggi, la Commissione giudicatrice preposta alla valutazione potrà, a suo insindacabile giudizio, richiedere un'eventuale campionatura dei materiali di consumo offerti da ciascuna ditta partecipante nonché di poter visionare le apparecchiature proposte proponendo una giornata dimostrativa.

#### **Art. 18 - Spese ed oneri contrattuali**

Sono a carico della Ditta aggiudicataria tutte le spese inerenti e conseguenti all'aggiudicazione dell'appalto.

#### **Art. 19 - Penali e risoluzione del contratto**

**19.1** L'aggiudicatario è tenuto al pieno rispetto delle norme che disciplinano l'esecuzione del presente contratto.

L'aggiudicatario è soggetto alle penali secondo quanto predisposto dall'art. 145 DPR 207/2010.

**19.2** Fatte salve le cause di risoluzione del contratto previste dalla vigente legislazione, l'Amministrazione potrà procedere alla risoluzione unilaterale del contratto, ai sensi e per gli effetti di cui all'art. 1456 c.c., nei seguenti specifici casi:

- nel caso di violazione del divieto di cessione del contratto di cui all'art. 12;

- in caso di comprovato cattivo funzionamento del "service", dopo almeno 3 richiami scritti, in un anno solare, senza che l'aggiudicataria abbia provveduto a porre tempestivo rimedio agli inconvenienti segnalati, con preavviso di 90 giorni;

- qualora la ditta appaltatrice fornisca prodotti differenti da quelli presentati in offerta senza previa autorizzazione da parte della Stazione Appaltante.

**19.3** Nei casi di risoluzione del contratto sopra citati, la ditta aggiudicataria, fermo il pagamento delle prestazioni già rese o di quelle in corso di esecuzione, non potrà pretendere alcun risarcimento o compenso di sorta.

**19.4** In caso di risoluzione contrattuale l'Azienda Ospedaliero Universitaria potrà incamerare l'intero deposito cauzionale, quale in essere alla data di risoluzione, salvo il diritto al risarcimento di danni ulteriori e salvo il diritto della appaltatrice a conseguire il compenso per le prestazioni già eseguite in modo regolare.

#### **Art. 20 - Liquidazione, fallimento, cambio ragione sociale dell'aggiudicatario**

**20.1** In caso di scioglimento o di liquidazione della Ditta aggiudicataria l'Amministrazione appaltante potrà dichiarare risolto il contratto, ovvero pretendere tanto la continuazione del contratto da parte della Società in liquidazione, quanto la continuazione da parte dell'eventuale Ditta subentrante, una volta analizzati i documenti che la Ditta aggiudicataria sarà tenuta a fornire a propria cura e spese.

**20.2** In caso di fallimento della Ditta aggiudicataria, il contratto s'intenderà senz'altro risolto fin dal giorno precedente la pubblicazione della sentenza dichiarativa di fallimento, salve tutte le ragioni ed azioni dell'AOU verso la massa fallimentare, anche per danni, con privilegio, a titolo di pegno, sul deposito cauzionale.

**20.3** In ogni ipotesi di risoluzione, le opere, le apparecchiature e gli arredi resteranno di proprietà dell'AOU che, fermo il risarcimento del danno patito, ne indennizzerà l'aggiudicatario in misura pari al relativo residuo ammortamento da computarsi in ragione della durata dell'appalto

#### **Art. 21 - Mutamento delle condizioni iniziali**

**21.1** Qualora vengano meno le condizioni iniziali previste dal presente Capitolato e, in particolare, nel caso che vengano modificate le disposizioni sia regionali che nazionali con conseguenti ripercussioni di tipo economico ed organizzativo sulle Strutture dell'Aou di Cagliari, la stessa si riserva la facoltà di recedere dal contratto d'appalto. In tal caso opere, arredi ed apparecchiature fornite dall'aggiudicatario resteranno di proprietà dell'Aou che dovrà corrispondere all'aggiudicatario medesimo un indennizzo in misura pari al residuo ammortamento da computarsi in ragione della durata dell'appalto.

**21.2** In caso di liquidazione o di scioglimento della ditta aggiudicataria l'Amministrazione avrà diritto di pretendere la continuazione del contratto da parte della società in liquidazione quanto pretendere la continuazione da parte dell'eventuale nuova ditta subentrante.

#### **Art. 22 - Foro competente**

In caso di ricorso all'Autorità giudiziaria competente, esclusivo ed inderogabile è il foro di Cagliari

#### **Art. 23 - Norme finali**

Per tutto quanto non espressamente previsto nel presente capitolato speciale, si fa espresso riferimento alle norme ed usi in vigore.

#### **ALLEGATO ALFA: DOMANDA DI PARTECIPAZIONE**